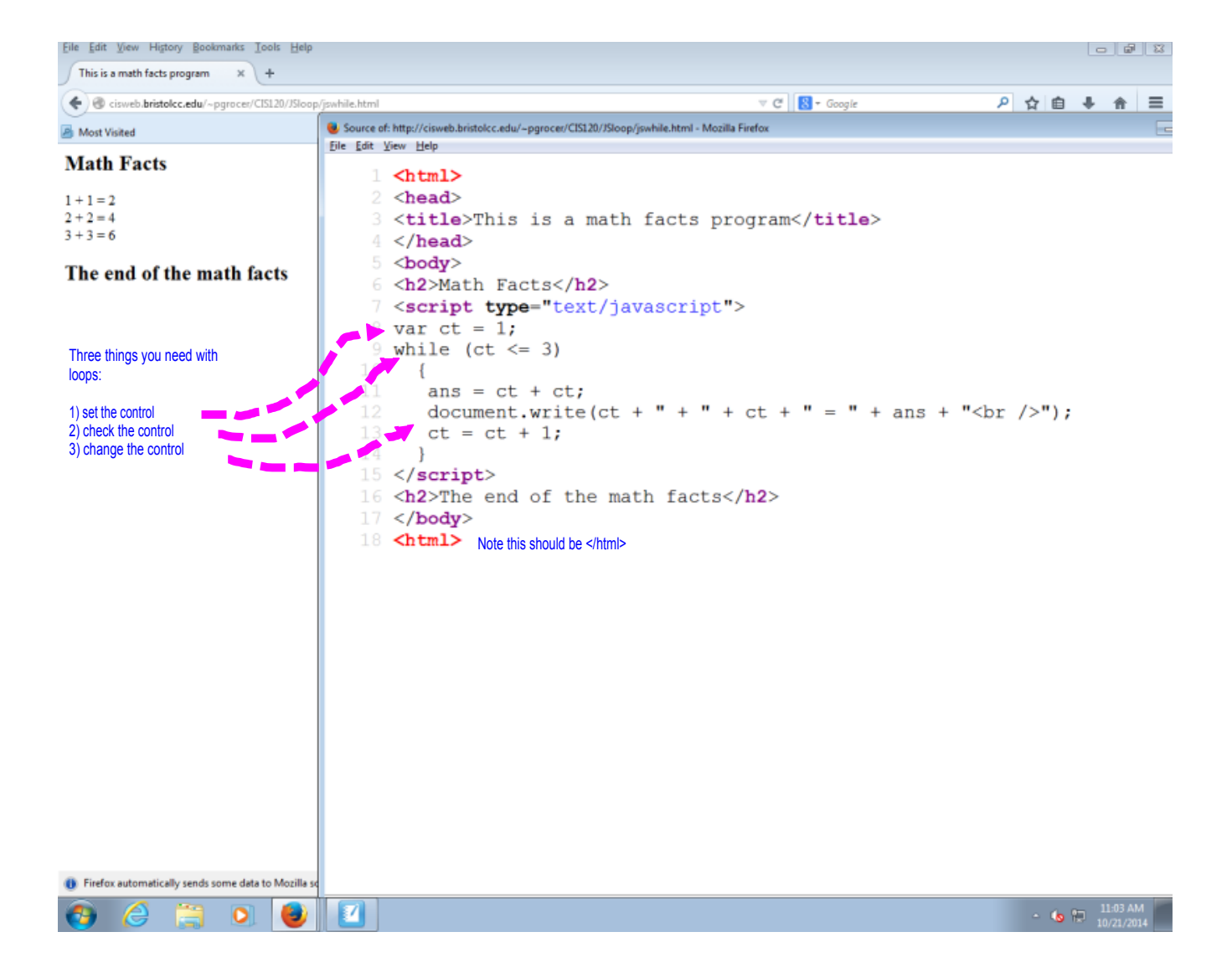

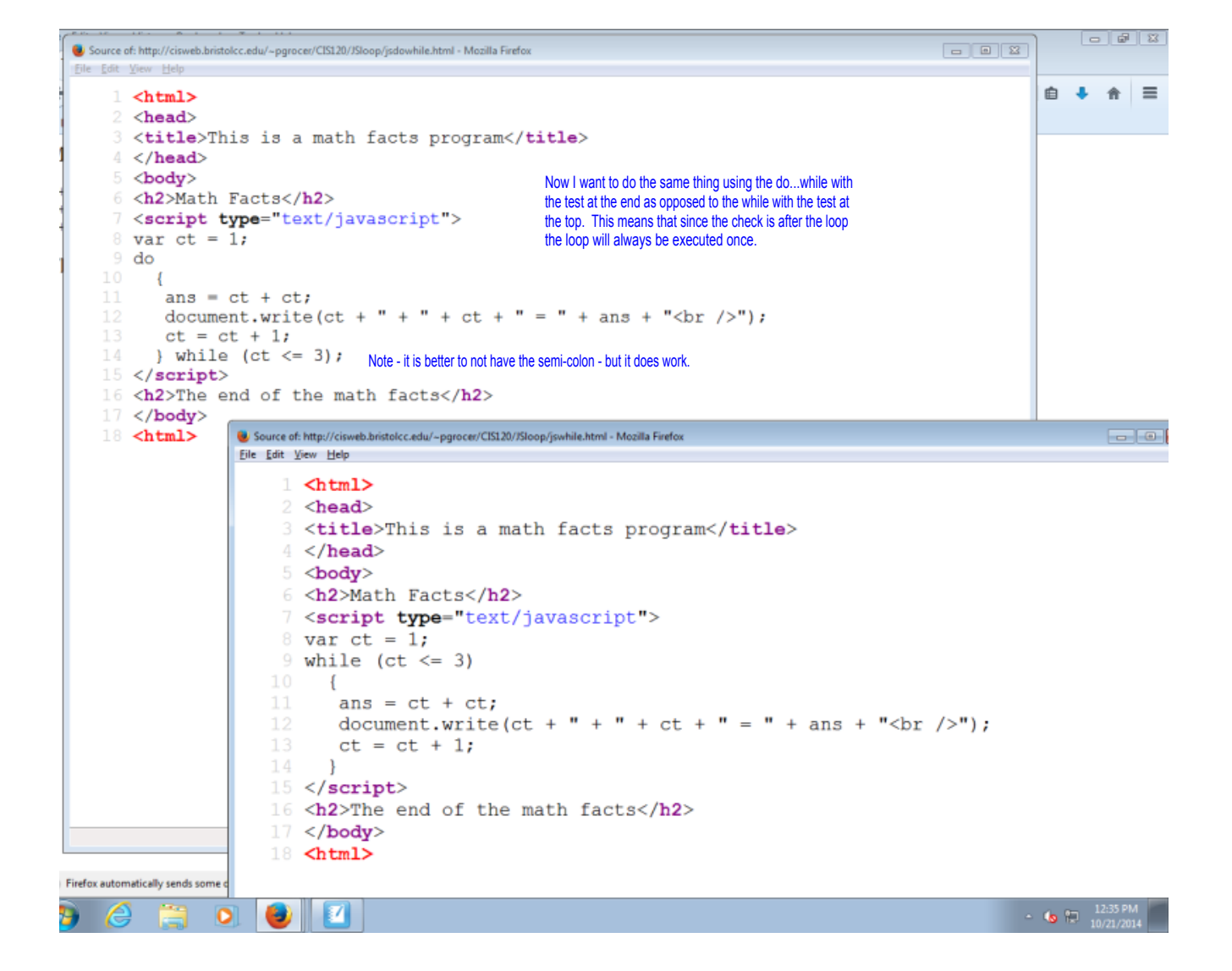

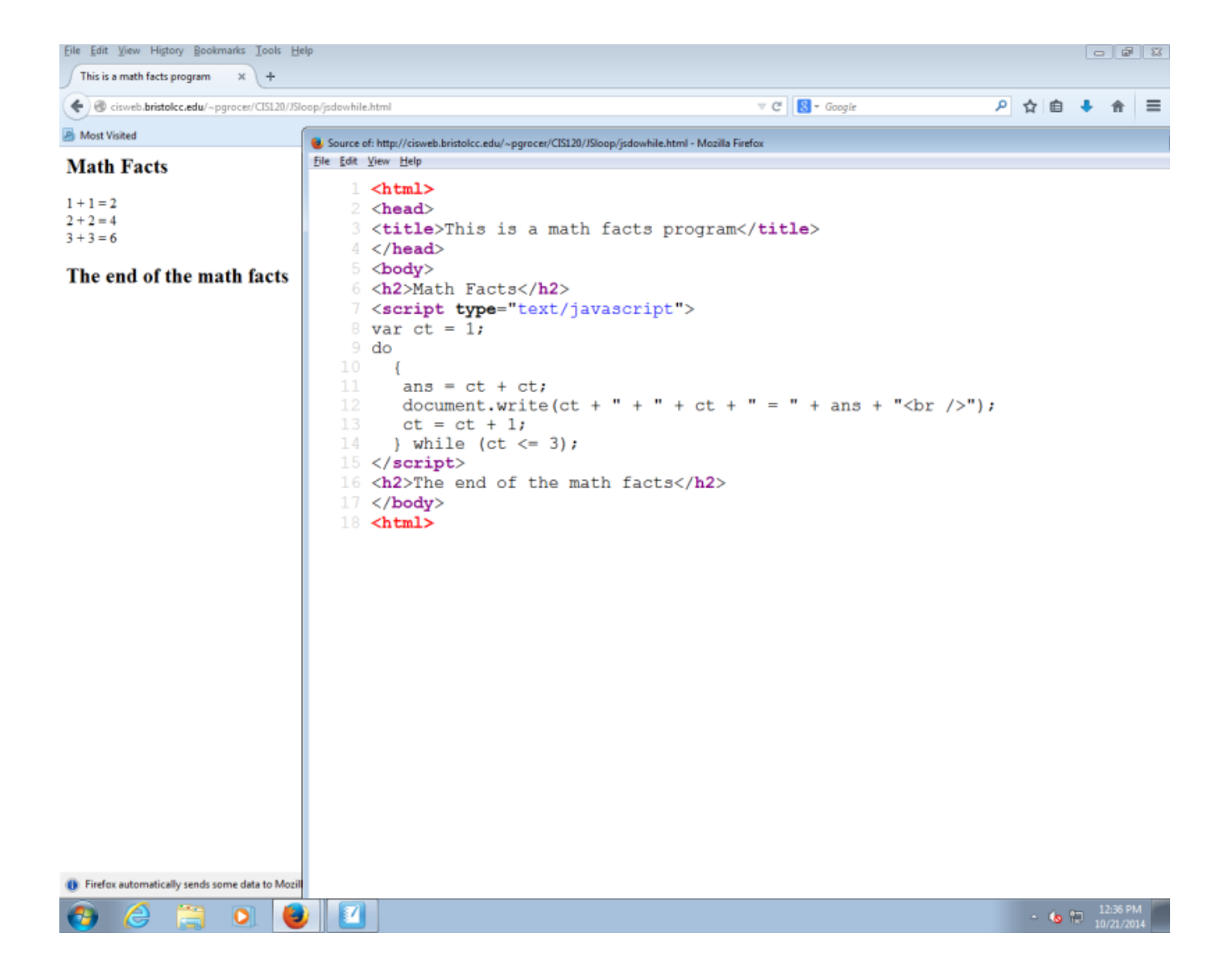

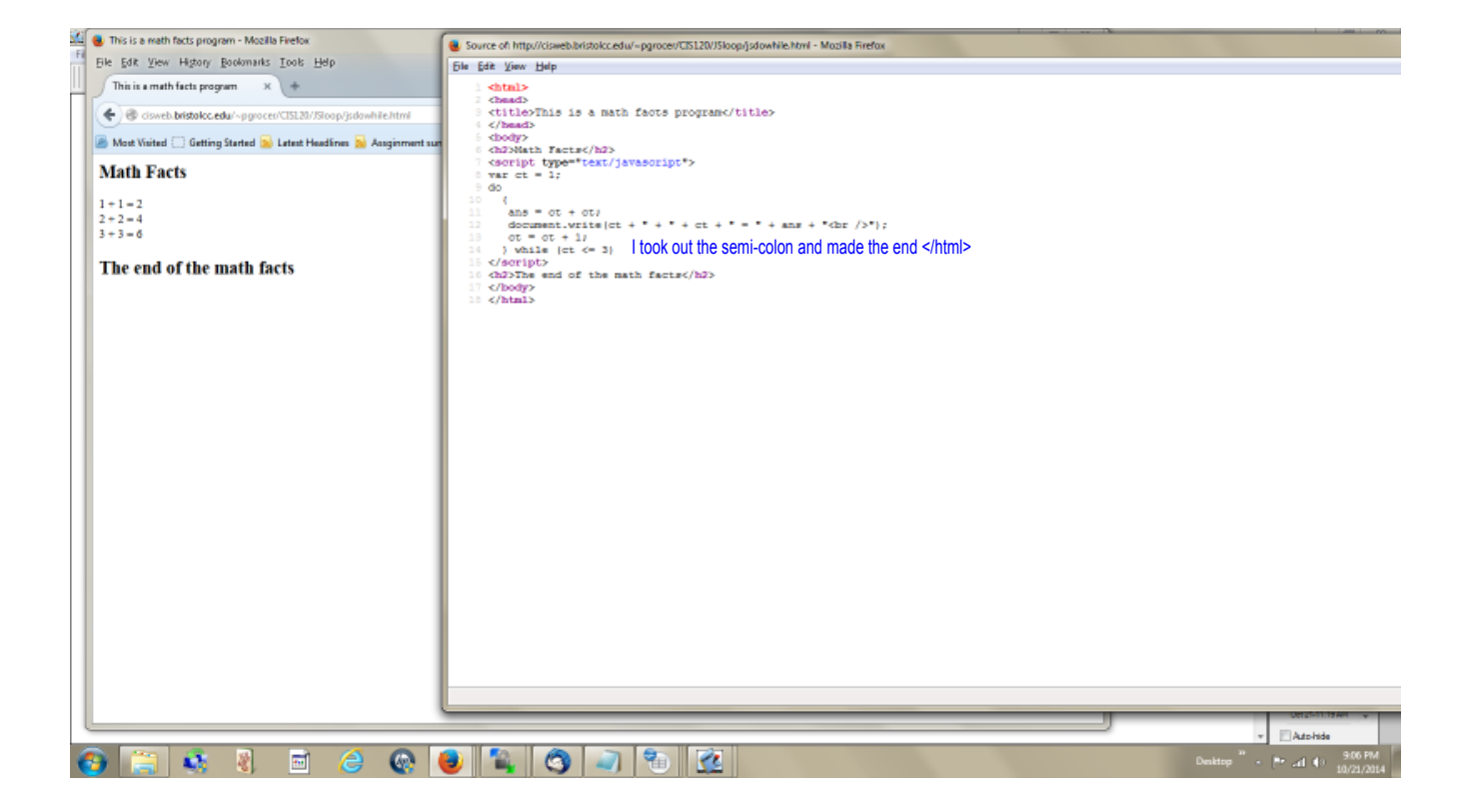

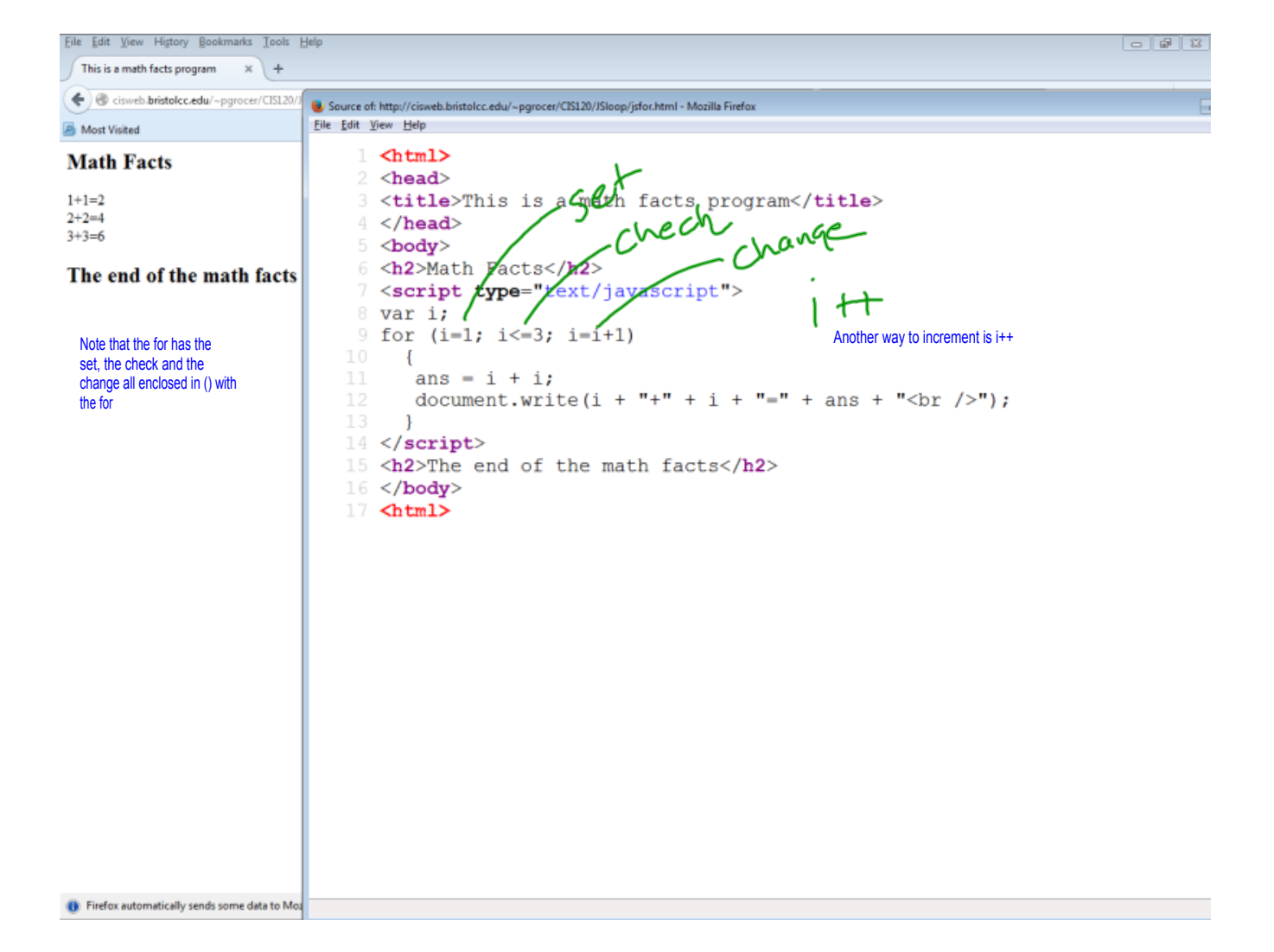

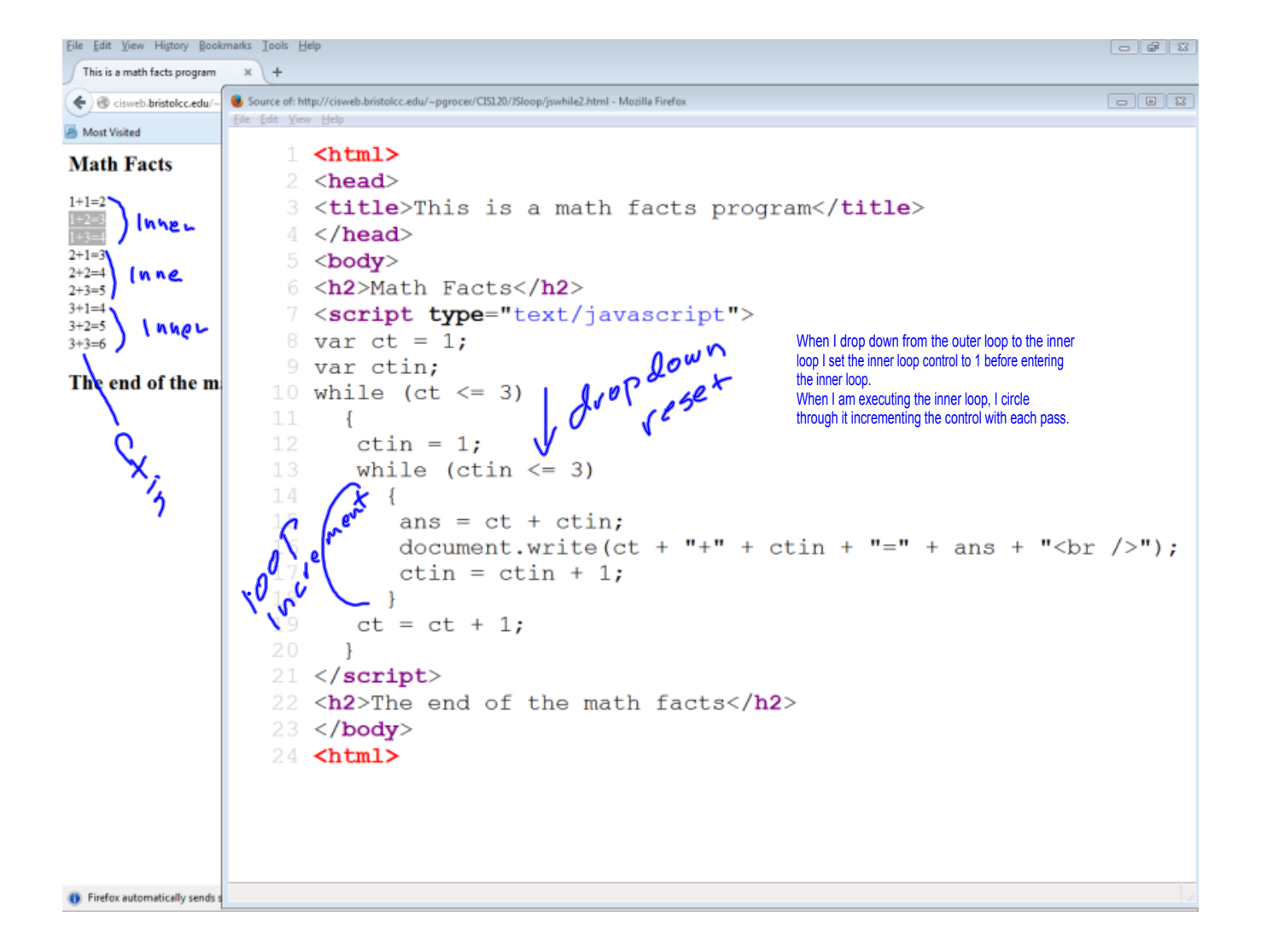

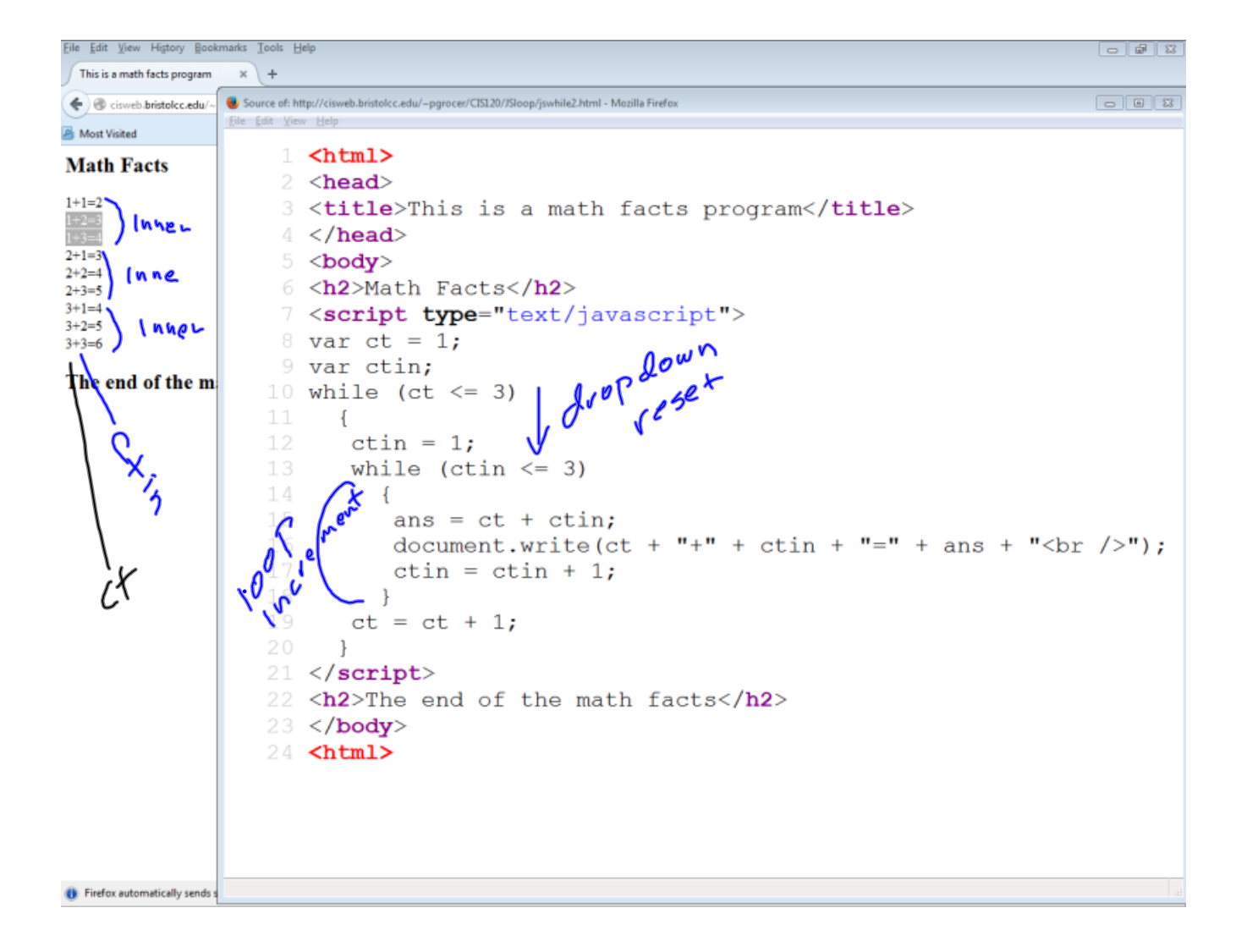

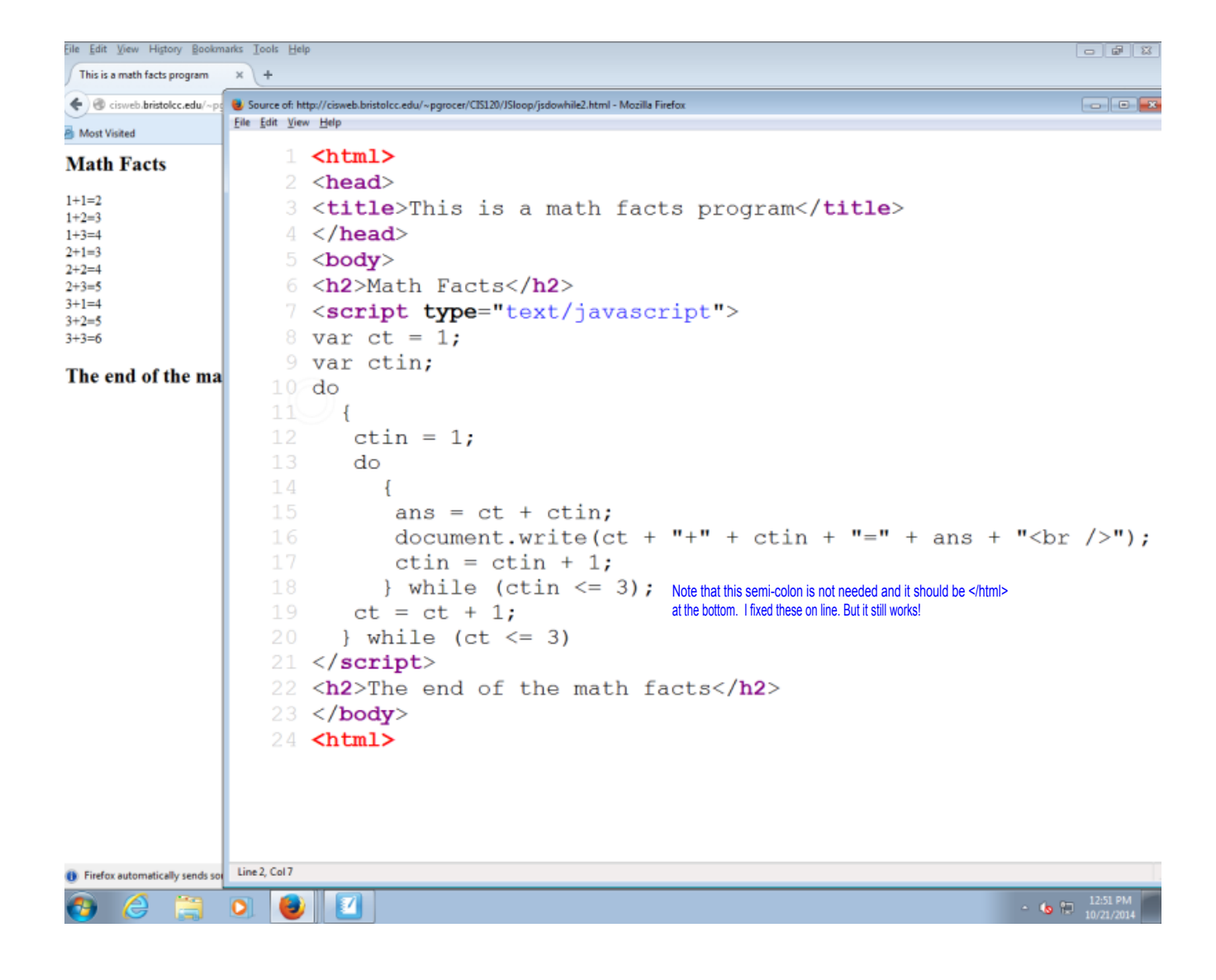

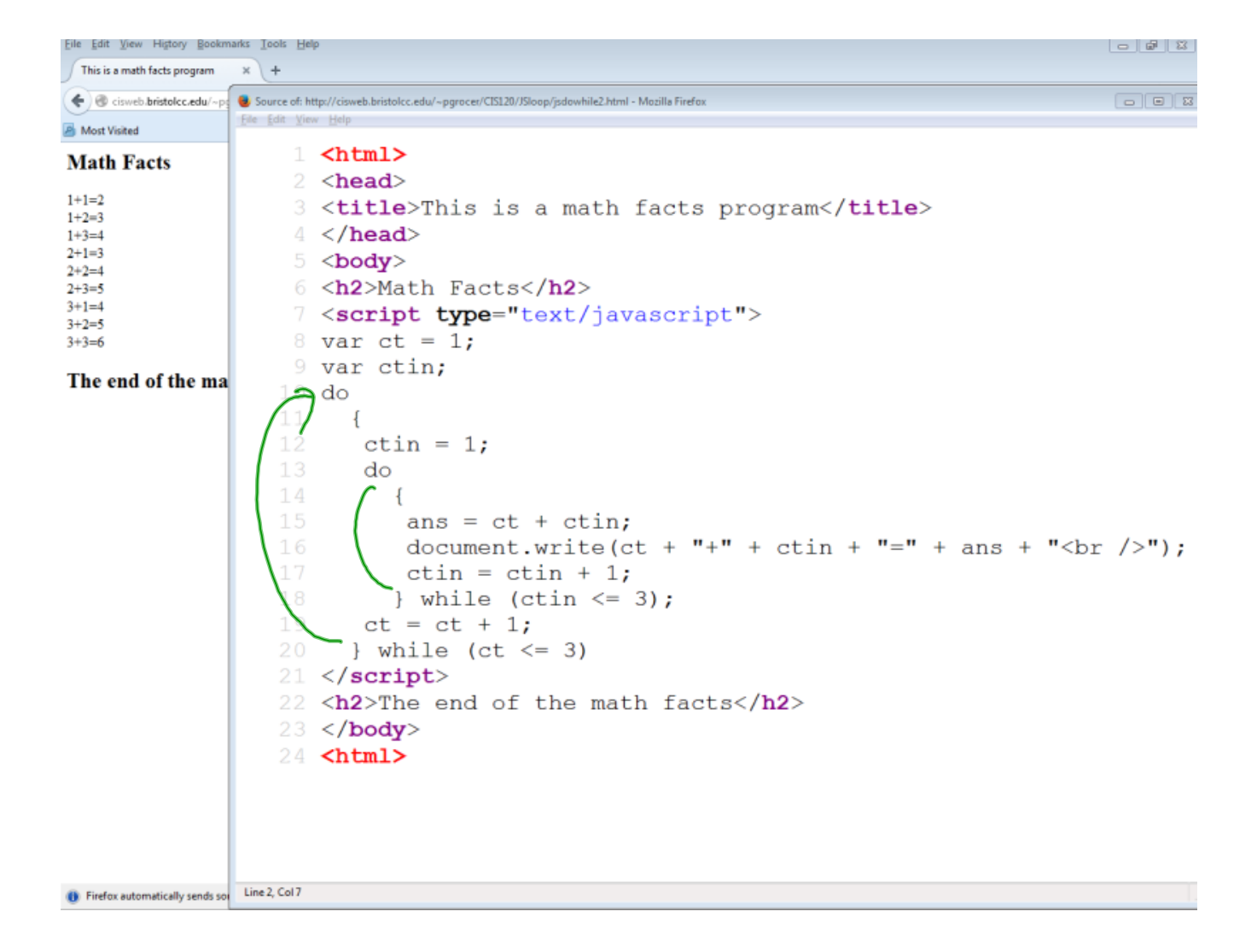

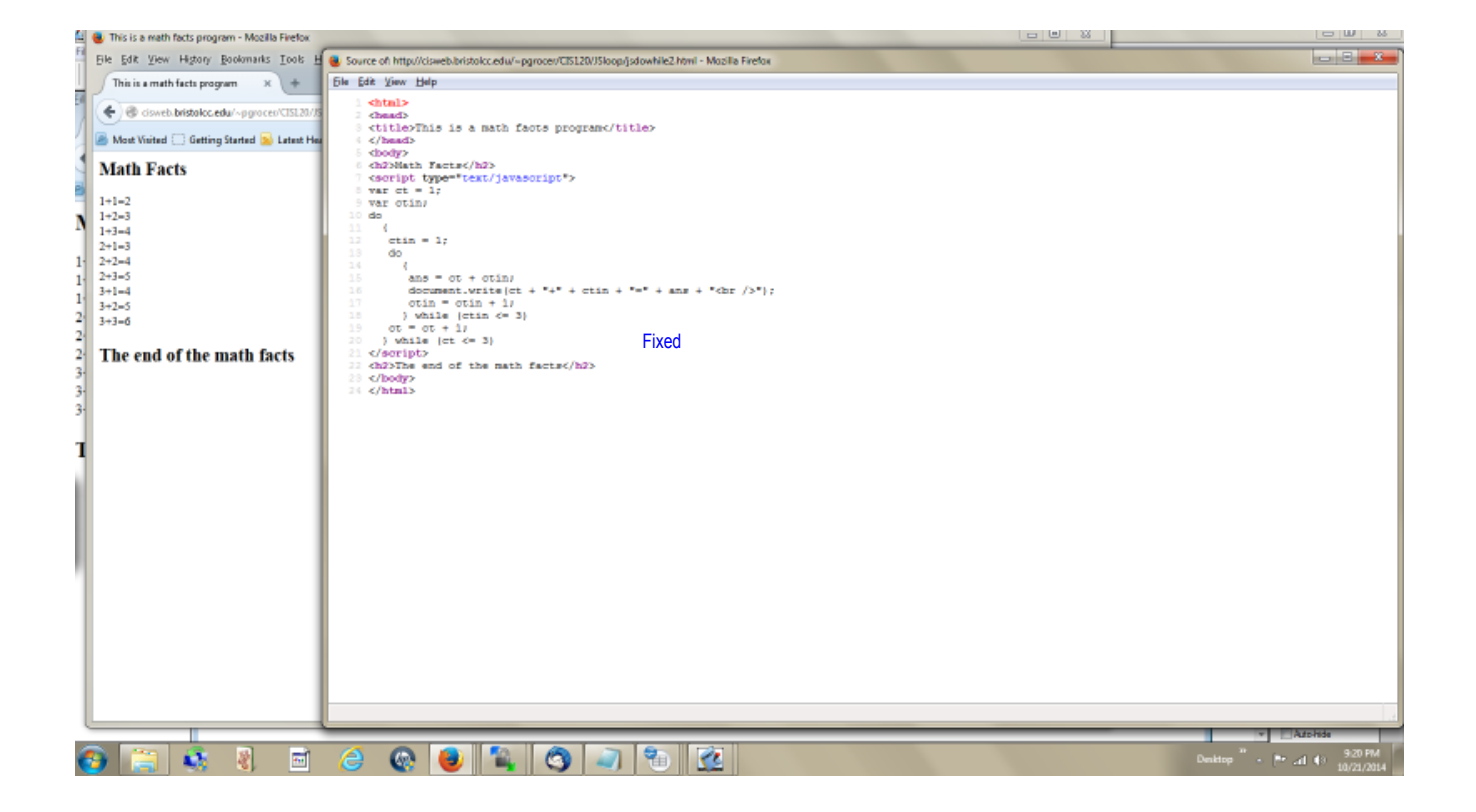

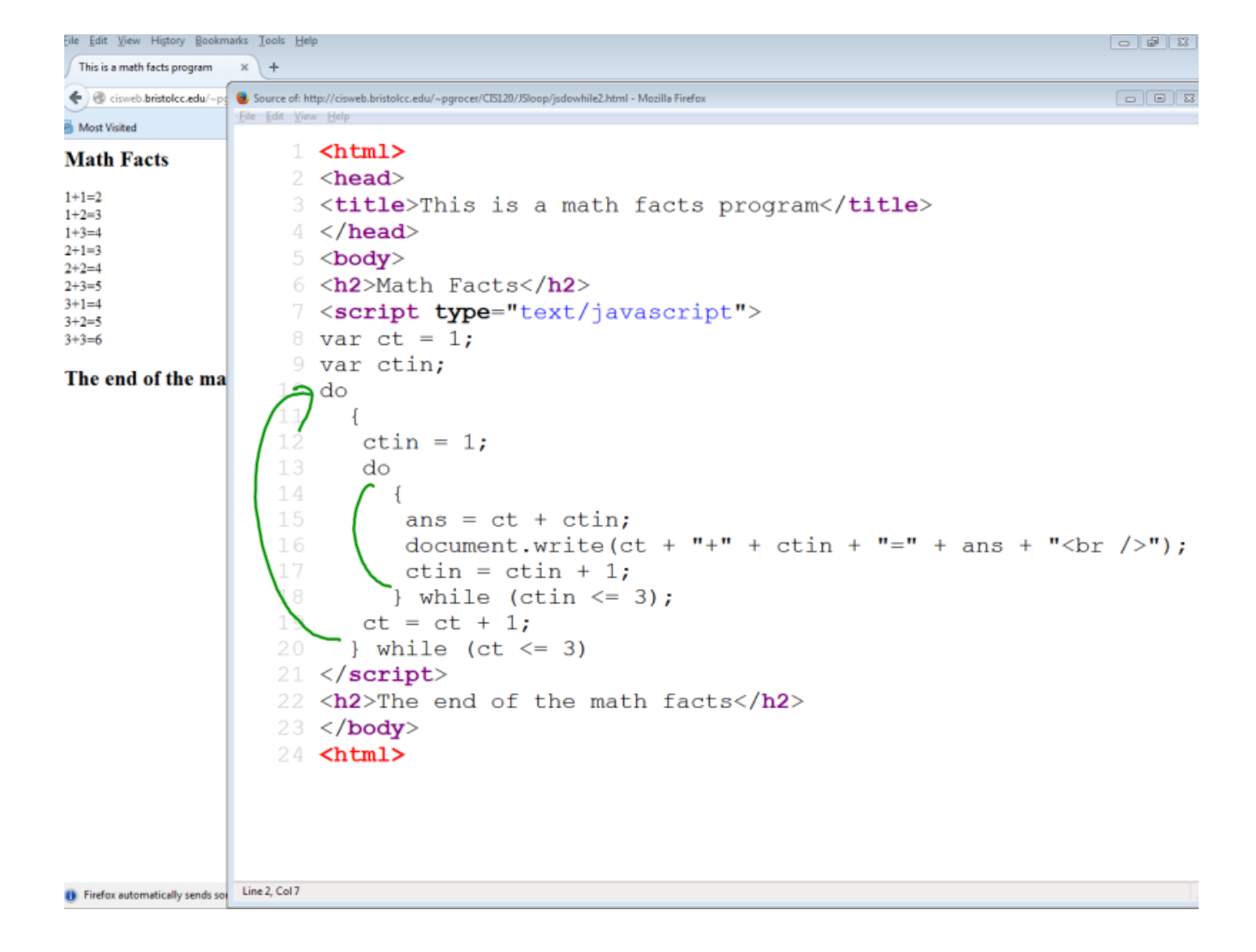

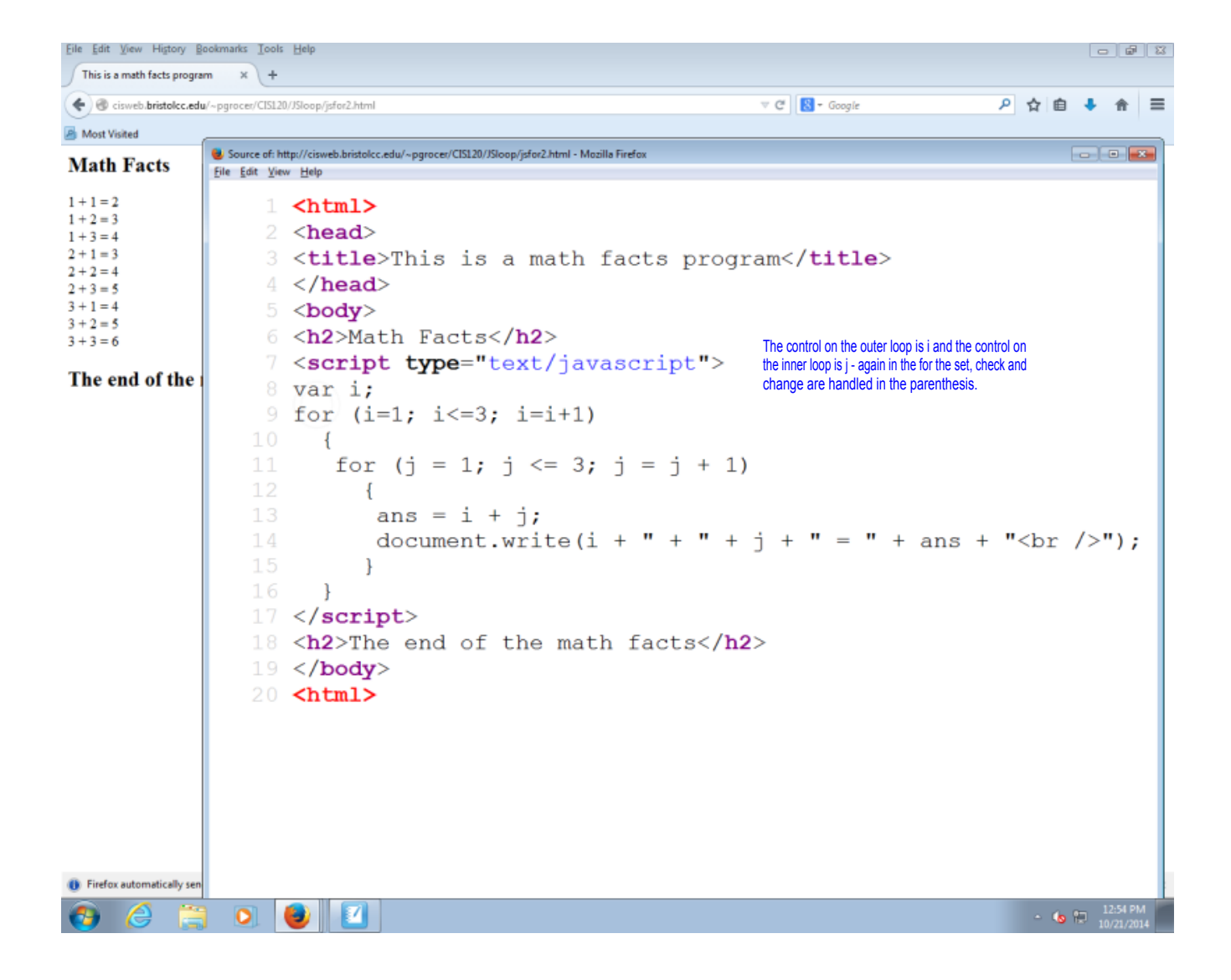

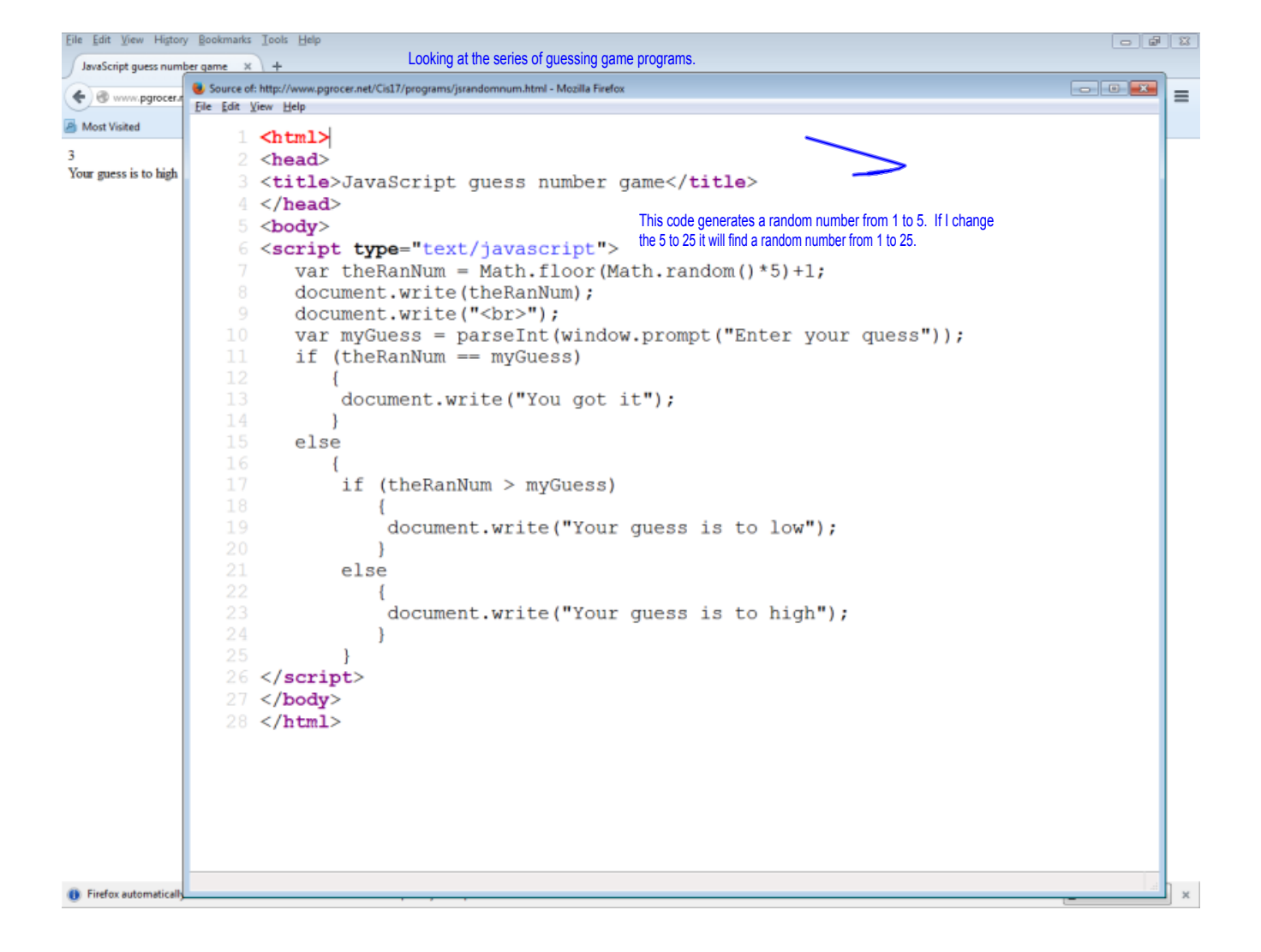

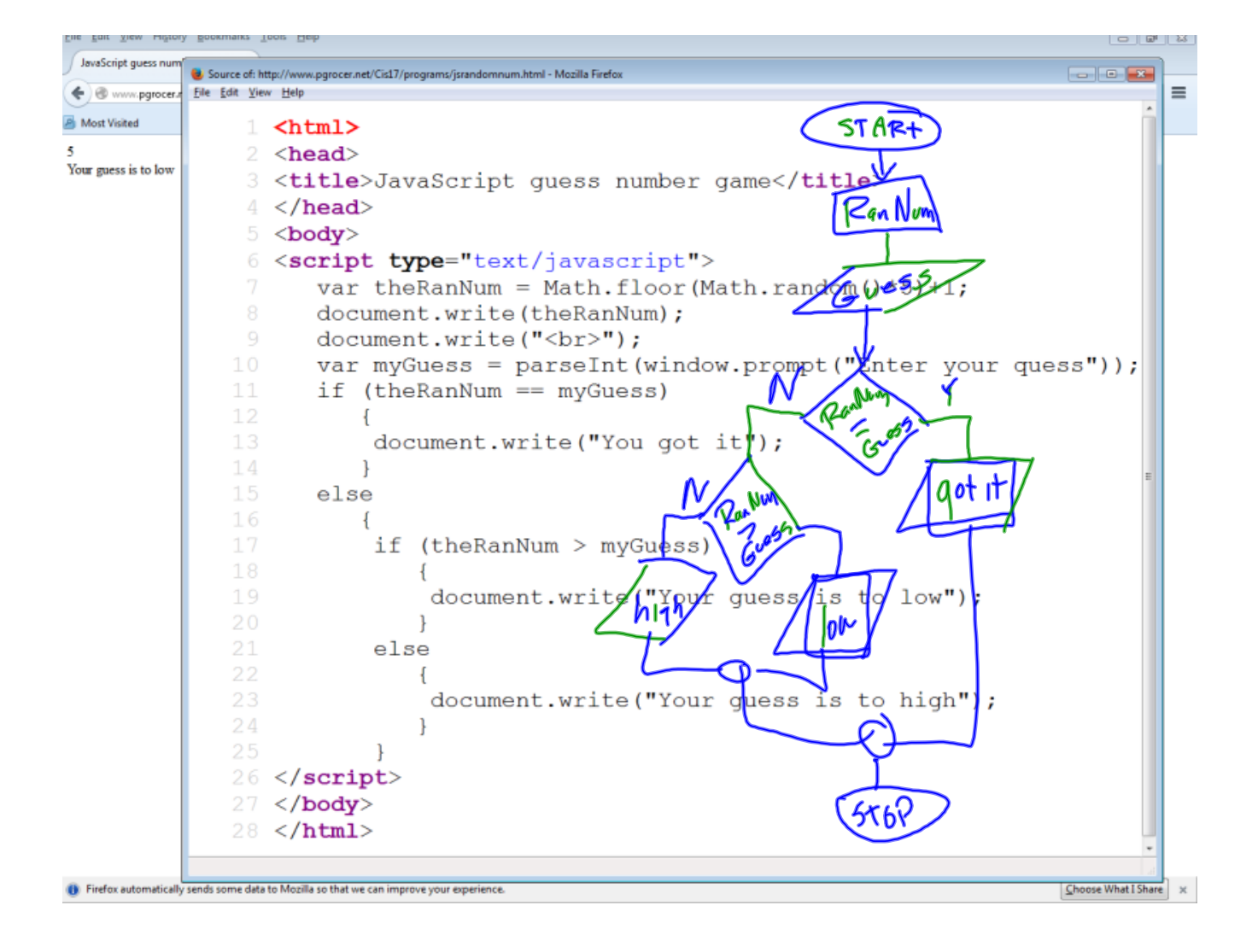

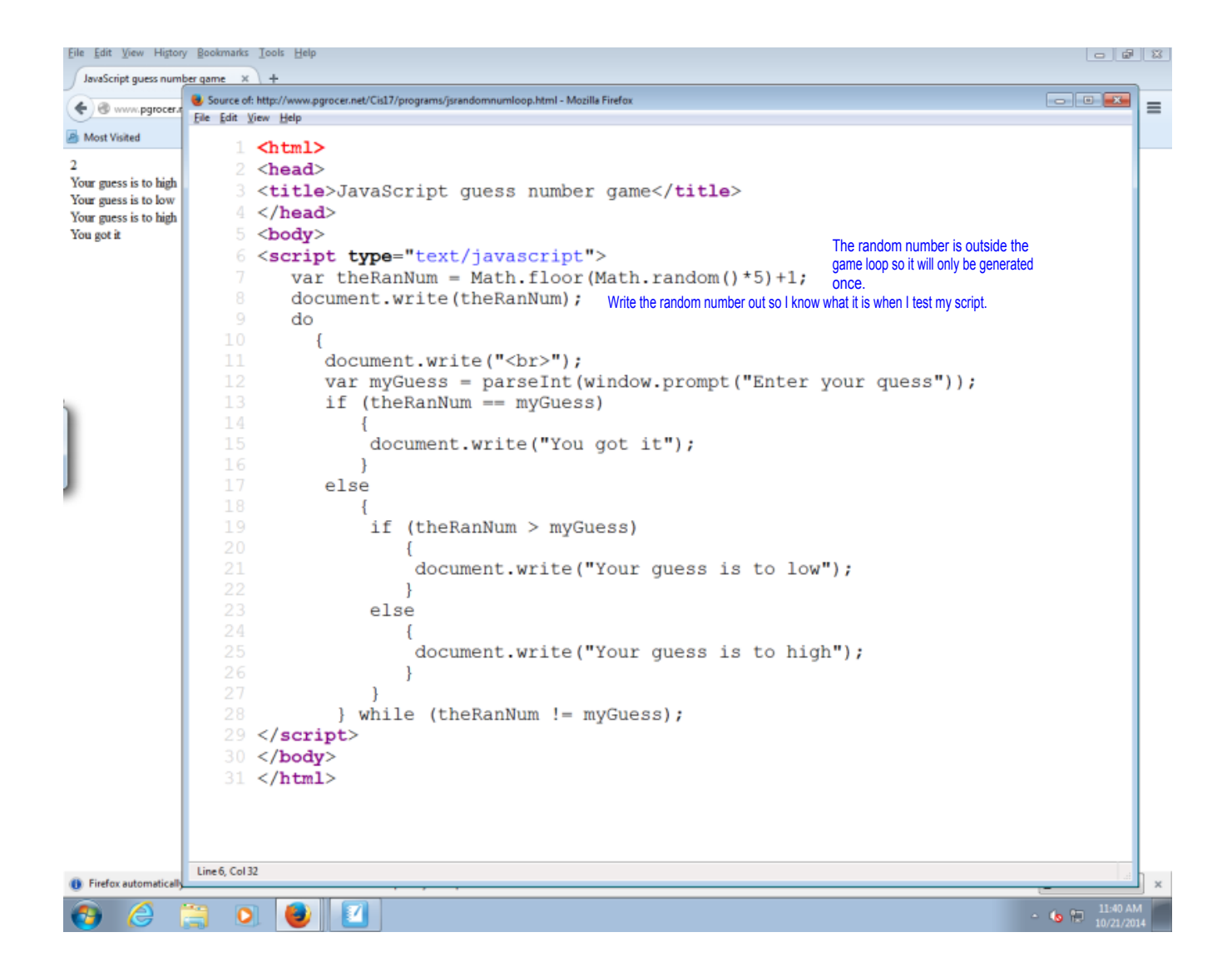

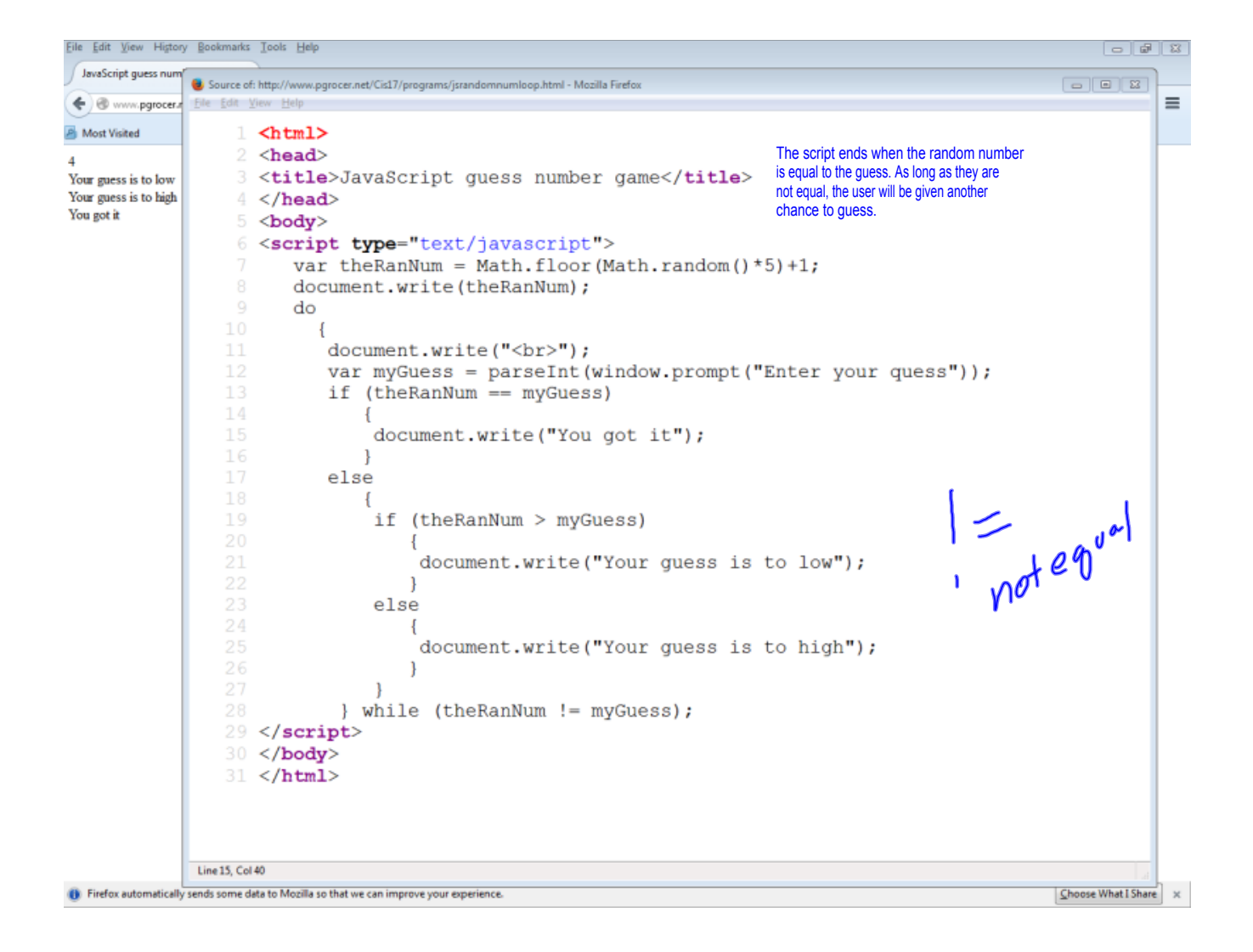

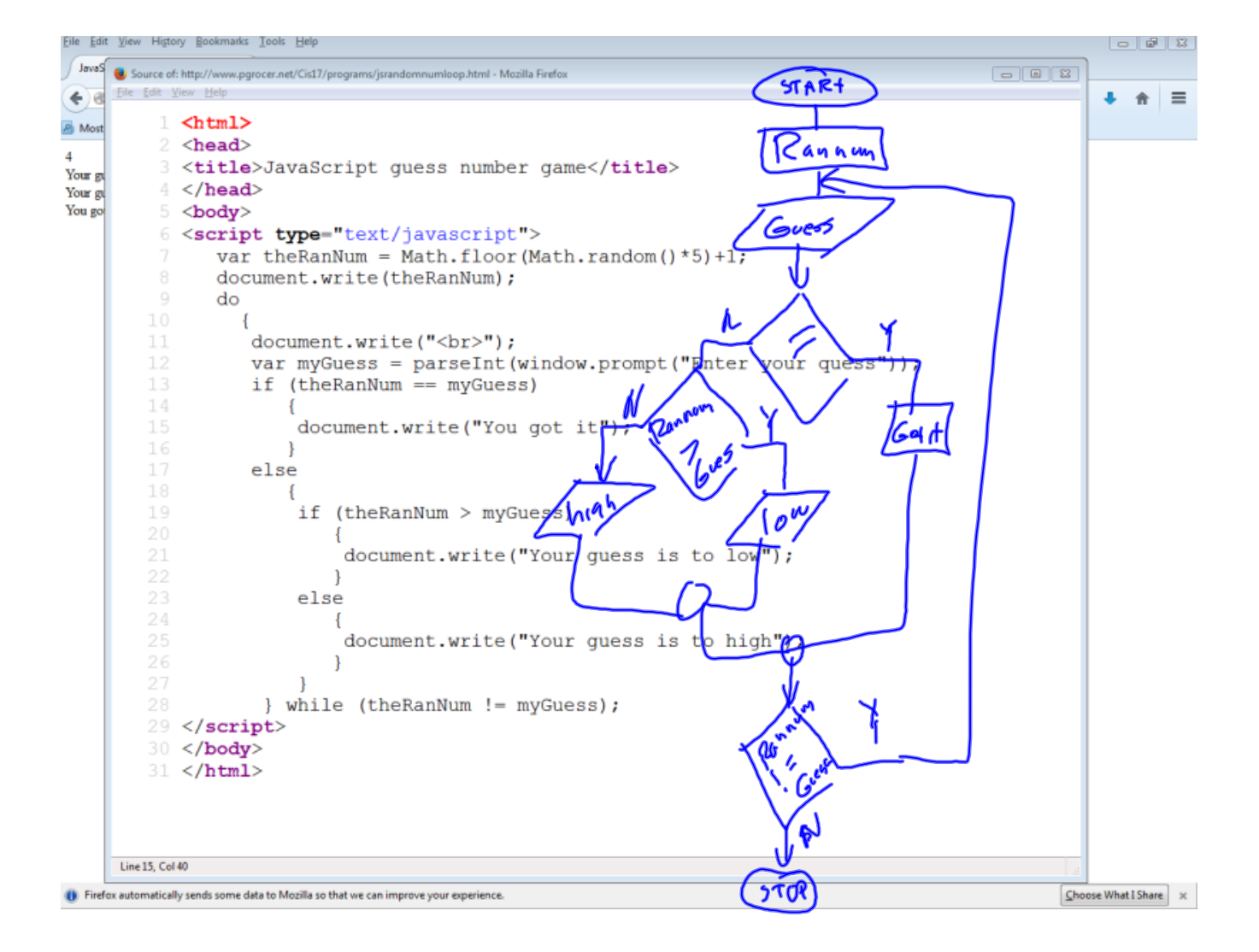

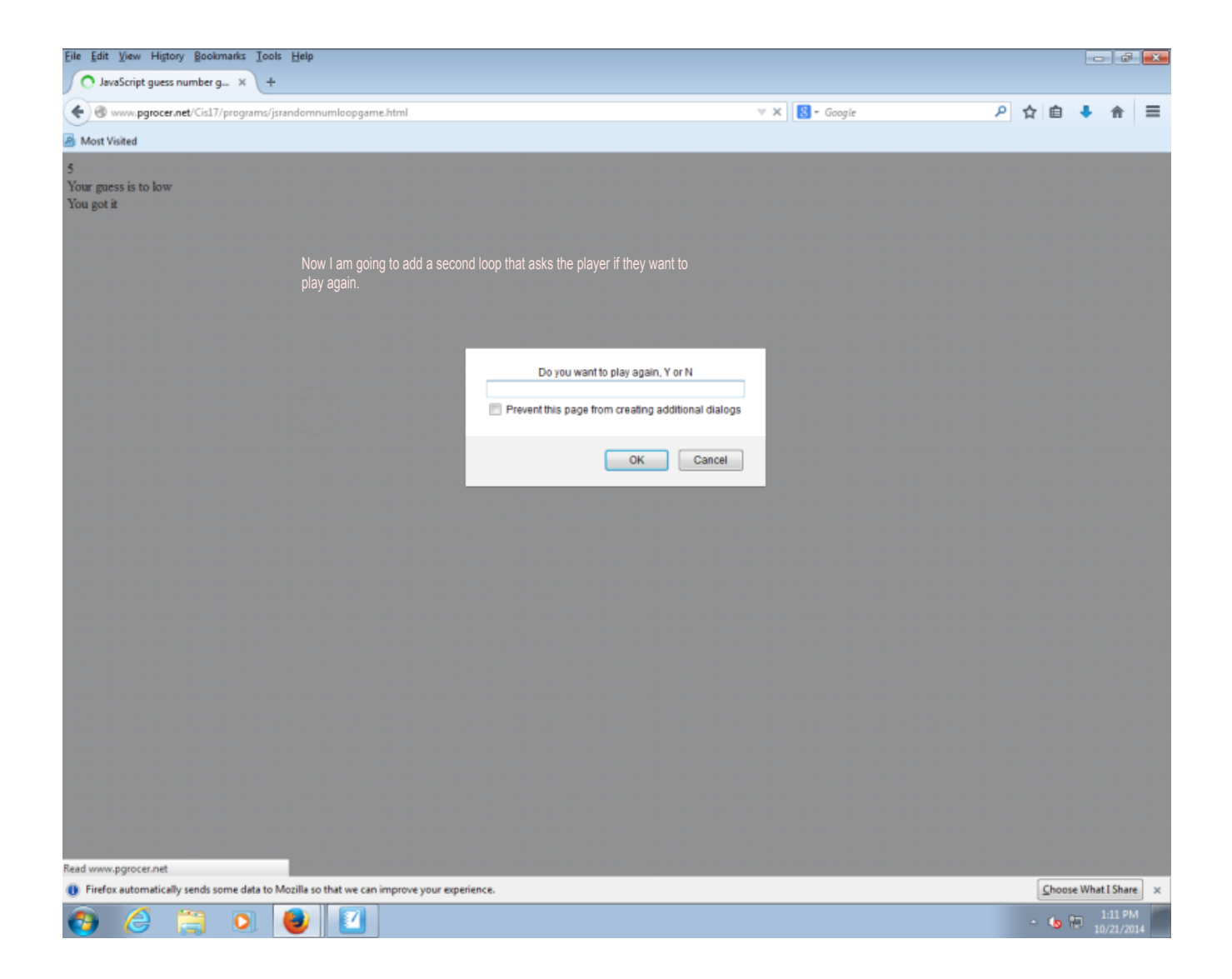

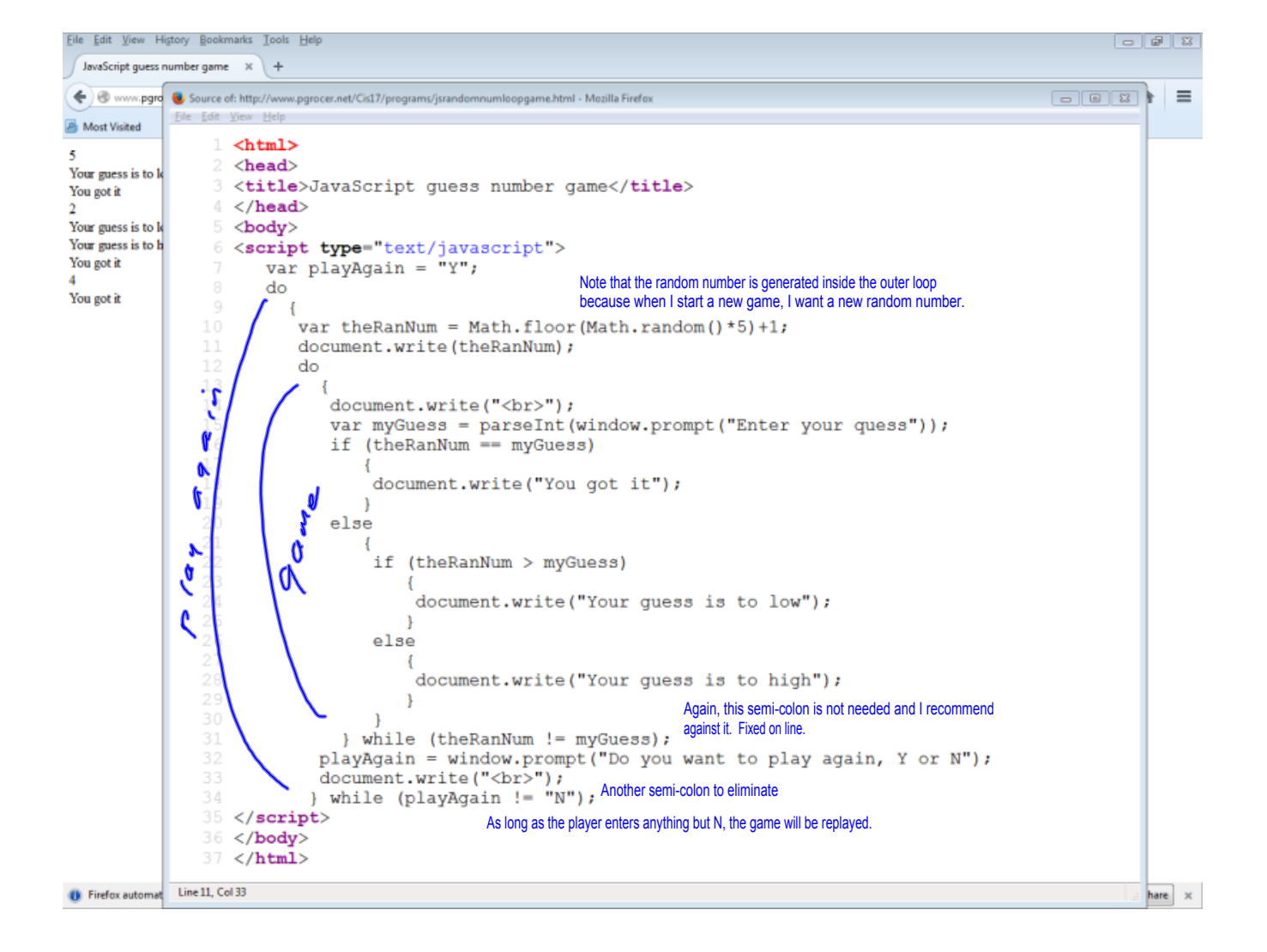

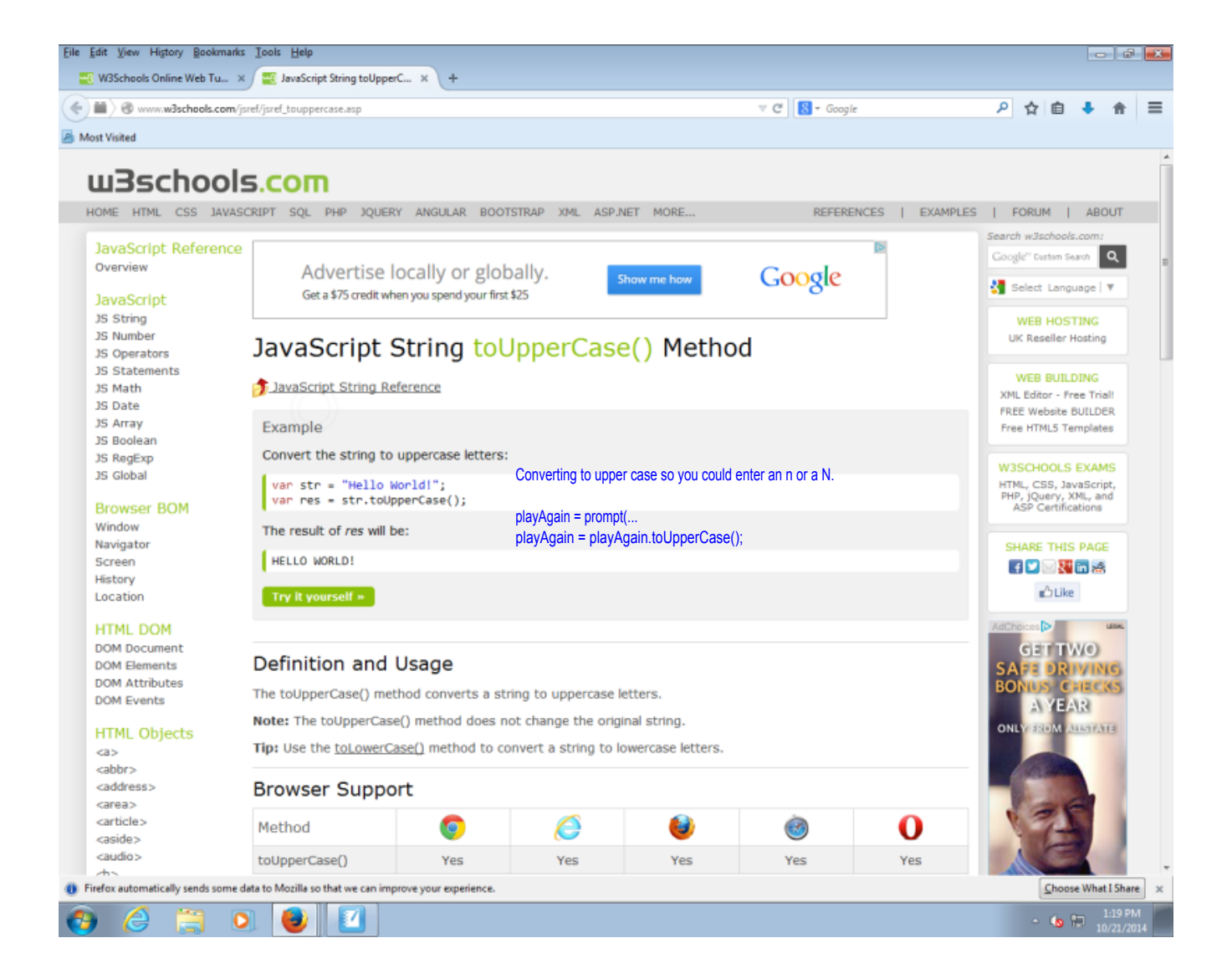

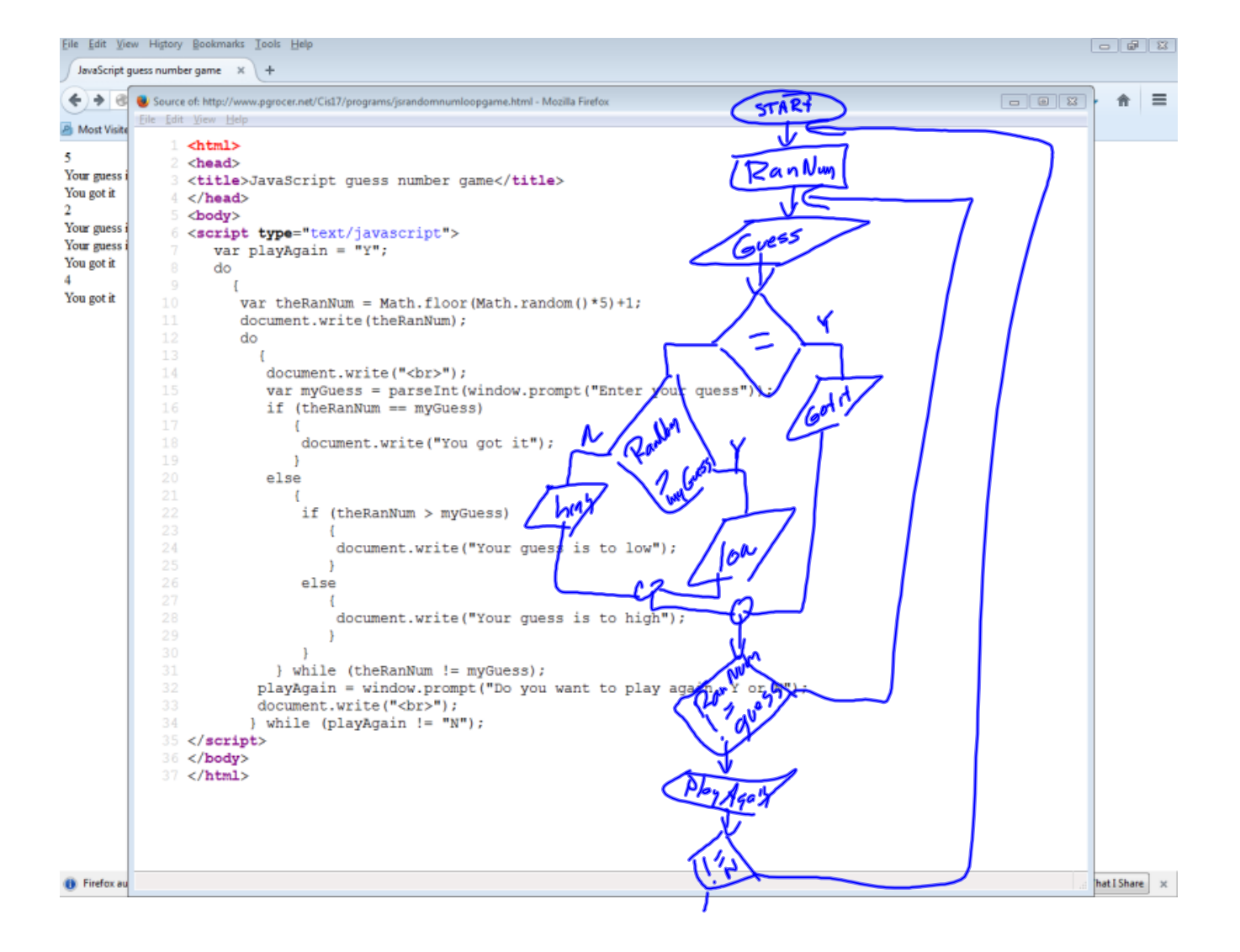

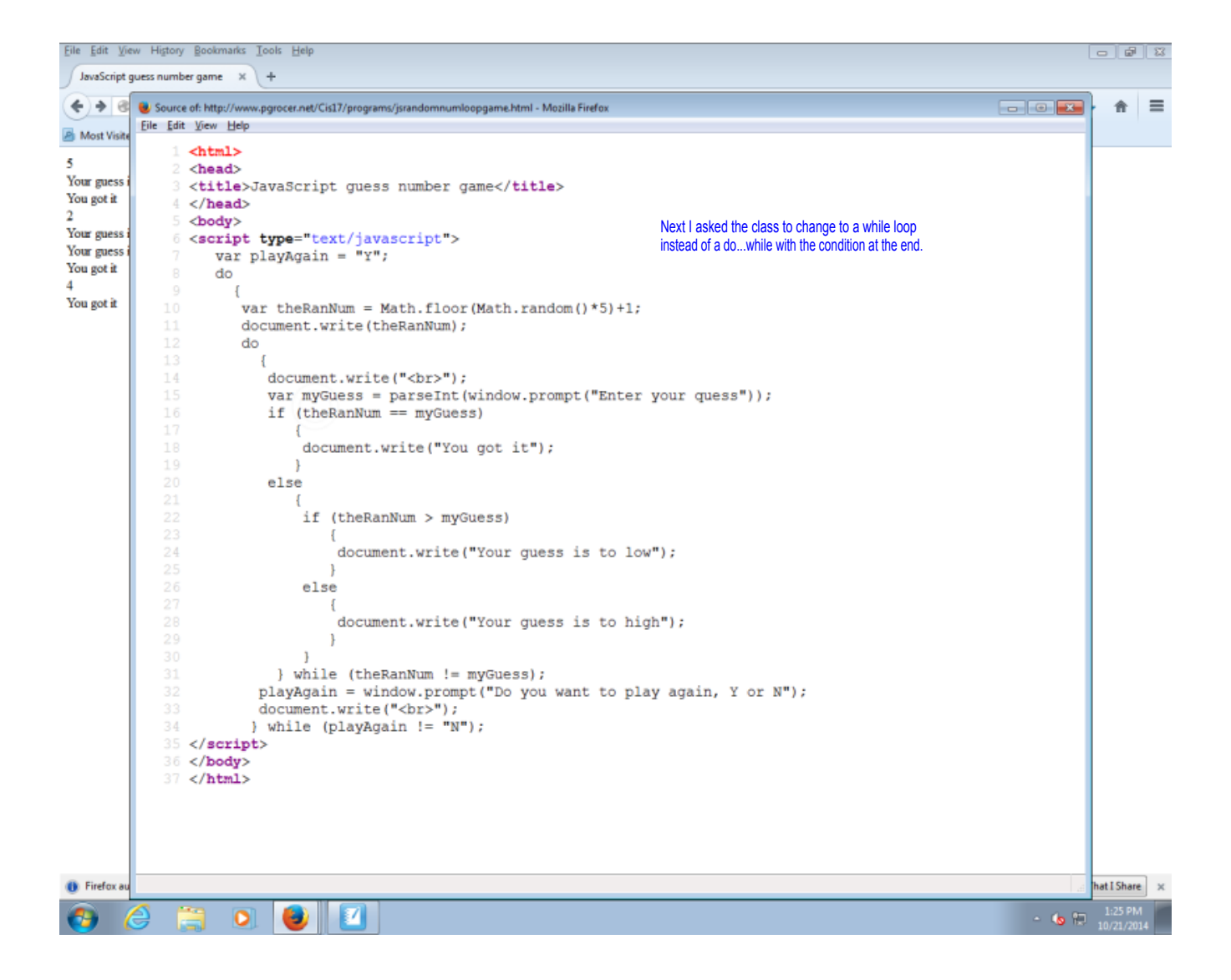

Tandumwhile.html - Notepad

```
File Edit Format View Help
\frac{1}{2}<head>
<title>JavaScript guess number game</title>
</head><br>
</head><br>
</head><br>
</head><br>
<script type="text/javascript"><br>
var playAgain = "Y";<br>
var theRanNum = 0;
    var enekankam = 0,<br>var myGuess = 0;<br>while (playAgain != "N")
         \mathbf{f}theRanNum = Math.floor(Math.random()*5)+1;<br>document.write(theRanNum);
          while (the RanNum ! = my Guess)
              ſ
               {<br>document.write("<br>");<br>myGuess = parseInt(window.prompt("Enter your quess"));<br>if (theRanNum == myGuess)<br>{
                       document.write("You got it");
                     ŀ
               e1s\acute{e}₹
                       .<br>if (theRanNum > myGuess)
                              document.write("Your guess is to low");
                            ŋ
                      else
                            €
                              document.write("Your guess is to high");
                            ł
                      ł
                 \mathbf{R}playAgain = window.prompt("Do you want to play again, Y or N");<br>document.write("<br>");
            <sup>3</sup>
</script>
</body><br></html>
                                                                                                                                                      \frac{1.43 \text{ PM}}{10.21 \text{ cm}^2}\bullet \theta \bullet \bullet \bullet \bulletコ
```
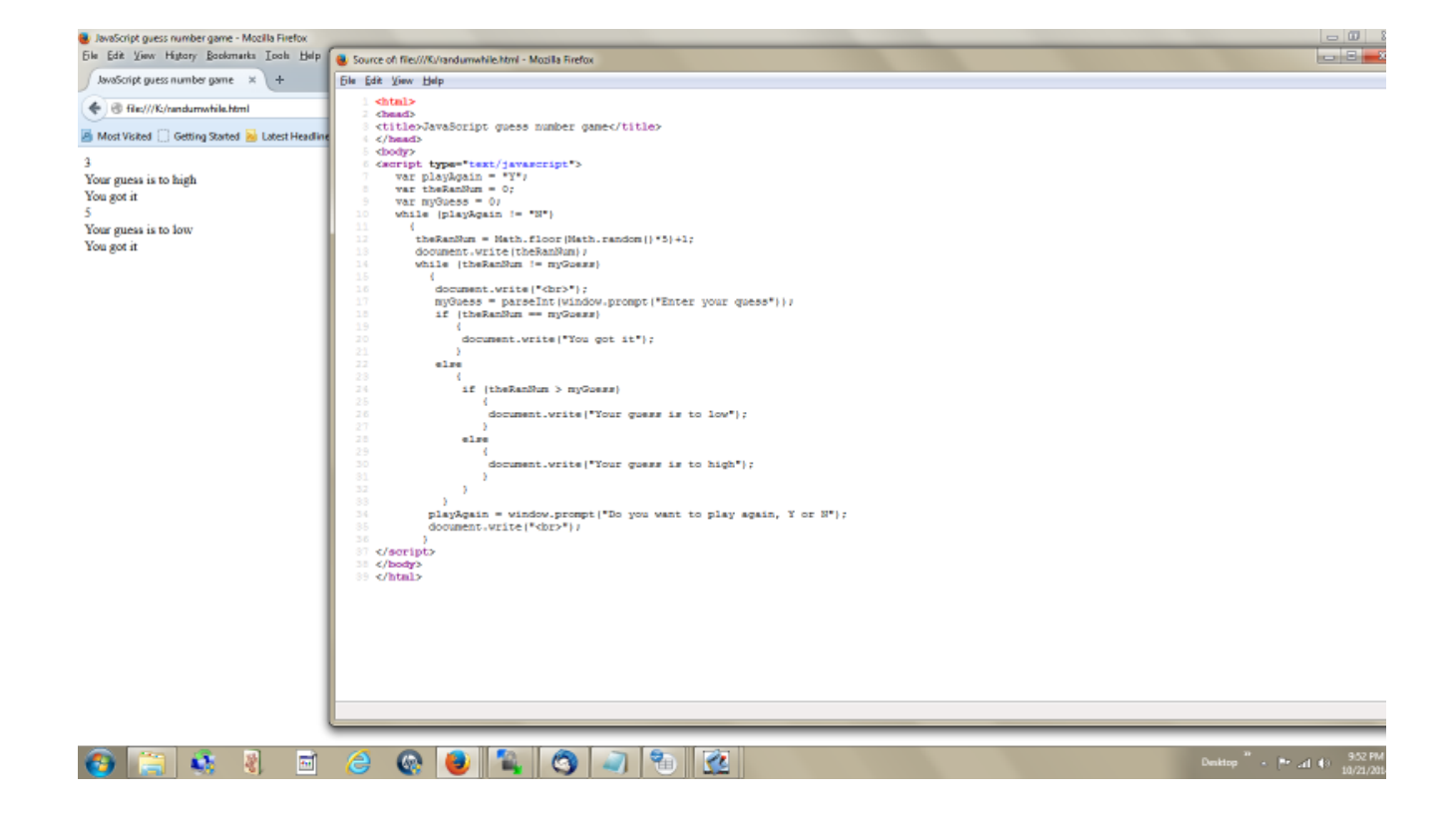